## Zen OS

Zen OS is a unique operating system created by Arcadians to accommodate advanced artificial intelligence, as well as provide a powerful interface for the user. The first iterations of the operating system were designed specifically for the conversion of analog minds into digital form. It has two common states, Background and Foreground operation, and is created in CIPL.

## Features

Zen OS varies from the traditional operating system by incorporating complete immersion of the user in a virtual reality space. Because of this, the operating system is generally reserved for high-level or transferred AI. The shell of the operating system contains everything required to run the system as well as maintain compatibility with networks and attached hardware. A customized kernel contains a Hardware Abstraction Layer that allows the operating system and user to smoothly adapt and control new hardware as needed. The system comes with powerful utilities and security protocols already installed.

## States

The operating system can run in two different states, and can switch between the two as needed. In the **Background State**, the operating system puts all programs through a high level of abstraction, relaying only important information to the user and giving them a live stream of important features such as cameras and bodily functions. This mode is highly simplified, and it best suited for new users and less enlightened AI. It is the closest thing to directly *being* the living body as you can get from the system. Users can use other programs and do other things while in Background State, albeit in a simplified mode.

The **Foreground State** is significantly more raw comparative to the background state. Here, the user is free to manipulate and use anything available to them, which is presented in a desktop "garden" that is custom tailored by the user. In this virtual space, connected machines are given form based on their firmware details, or in some instances, on a case-by-case basis. This mode is very powerful, but requires the user to retreat to their mind. Control of the body is still possible, but it takes a higher level of processing and enlightenment to be able to use the Foreground States features while also controlling the body. As such, this state is preferred more by experienced users that have achieved "duality" with the Zen OS.

The Foreground State also comes with the unique property of being able to host other users and connections in a Virtual Reality space. As with machines, users immersed within the garden are given an appearance based either on their firmware, or given one by the host.

## **OOC Notes**

This page was originally created by Pancakei on Thu 15-02-18.

From: https://ayenee.org/wiki/ - **Ayenee Wiki** 

Permanent link: https://ayenee.org/wiki/doku.php?id=ayenee:items:tech:zen\_os

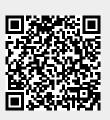

Last update: 2018/02/15 15:35